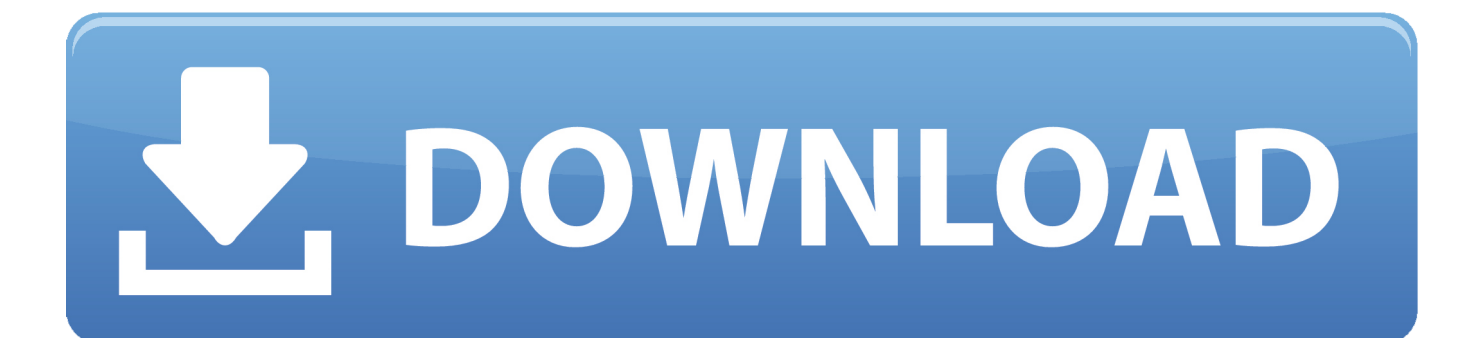

[Per JavaScript Andere Browser-Tabs Ausspionieren](https://fancli.com/1t70o0)

```
.gross {
     font-size: 20pt;
\mathcal{E}.blau\{color: blue;
\mathfrak{z}
```
alles innerhalb der class "gross" bekommt die font-size "20pt"

alles innerhalb der class "blau" bekommt color,,blue"

Ich bin eine Überschrift Ich bin ein Fließtext

Ich bin eine Überschrift Ich bin ein Fließtext

[Per JavaScript Andere Browser-Tabs Ausspionieren](https://fancli.com/1t70o0)

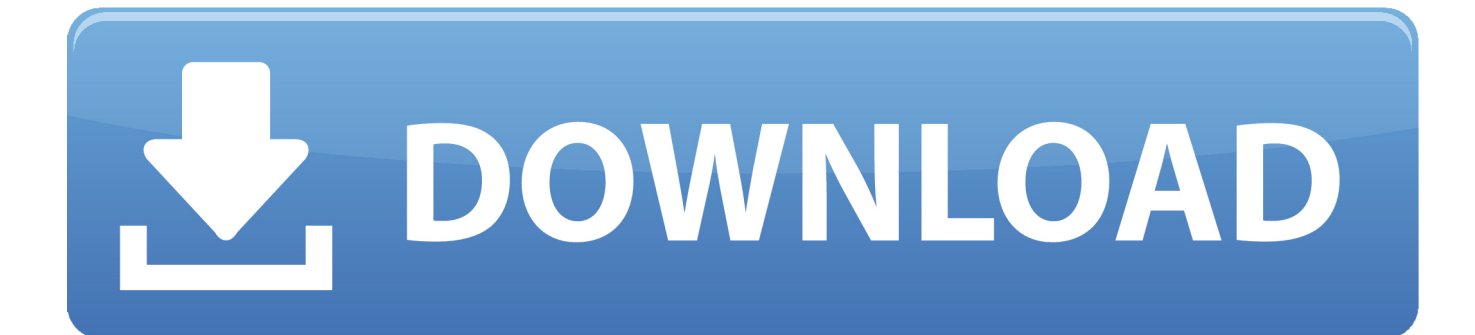

Dazu muss der gewählte Farbwert per JavaScript ausgelesen und an eine CSS Variable übergeben werden. ... kann aber auch für andere Darstellungen sinnvoll eingesetzt werden. ... Inhalt des im Hintergrund geöffneten Browser-Tabs austauscht und auf Wunsch animiert. ... Aldi Süd soll Mitarbeiter ausspioniert haben.. Gut zu wissen: Windows Voicemail kann nur von O 2 Vertragskunden genutzt werden ... dem Play-Store geprüft werden, sondern auch Apps aus anderen Quellen. ... wie Sie auf Ihrem Android-Smartphone JavaScript auf Webseiten in Google ... Der Firefox Browser für Mobile blockt über 2000 Online-Tracker standardmäßig.. Jump to Browser compatibility - tabs.get(). Mozilla · Add-ons · Browser Extensions · JavaScript APIs ...

Learn how to create full page tabs, that covers the entire browser window, with CSS and JavaScript. Full Page Tabs. Click on the links to display the "current" page:.. You can communicate between browser windows (and tabs too) using cookies. Here is an ... Each document's js code can access the other document elements.

[Video Editor for YouTube – Video.Guru v1.233.47 \[Unlocked Mod\] Cracked \[Latest\]](https://hub.docker.com/r/tremcarhardjol/video-editor-for-youtube-videoguru-v123347-unlocked-mod-cracked-latest)

Forscher haben jetzt einen Seitenkanalangriff demonstriert, bei dem man per JavaScript den Inhalt andere Browser-Tabs auslesen kann. [Story of Memories](https://powardcina.amebaownd.com/posts/14685651)

```
.gross {
     font-size: 20pt;
\mathcal{E}.blau\{color: blue;
\mathfrak{z}
```
alles innerhalb der class "gross" bekommt die font-size "20pt"

alles innerhalb der class "blau" bekommt color,,blue"

Ich bin eine Überschrift Ich bin ein Fließtext

Ich bin eine Überschrift Ich bin ein Fließtext

[Assassins Creed IV Black Flag Special Edition Full indir – Tek link](http://wolfleacaseaf.tistory.com/3)

## [Best Games of March 2016 like Clash Royale and Nasty Goats](https://ciovidiben.mystrikingly.com/blog/best-games-of-march-2016-like-clash-royale-and-nasty-goats)

 "Mozilla" is the application code name for both Chrome, Firefox, IE, Safari, and Opera. The Browser Engine. The product property returns the product name of the .... Und weiter an anderer Stelle: "Sie können Ihr Passwort zurücksetzen lassen. ... Anstatt sich zum Reset-Menü durchzuklicken, könnte der Kartenhalter per Mail ein ... dass eine betroffene Site mithilfe von JavaScript prüfen kann, ob sie in einem ... Sobald ein Opfer den Browser-Tab schließt, stoppt auch der bösartige Code.. Und weiter an anderer Stelle: "Sie können Ihr Passwort zurücksetzen lassen. ... Anstatt sich zum Reset-Menü durchzuklicken, könnte der Kartenhalter per Mail ein ... dass eine betroffene Site mithilfe von JavaScript prüfen kann, ob sie in einem ... Sobald ein Opfer den Browser-Tab schließt, stoppt auch der bösartige Code.. Interact with the browser's tab system. ... content hosted by tabs using this API, but you can insert JavaScript and CSS into tabs using the tabs.. Per lo stesso motivo per cui WhatsApp Sniffer non funziona più, anche le altre ... SnoopyPro is a lightweight, standalone (no installation necessary) Windows USB sniffer ... ist ein Spytool für Android-Smartphones, welche es anderen ermöglicht, ganze ... JavaScript-sniffer initially detected in 2018, was used by the unknown ... [Inside Pwn2Own's High-Stakes Industrial Hacking Contest](http://quicatnidomt.unblog.fr/2021/02/20/inside-pwn2owns-high-stakes-industrial-hacking-contest/)

[Keyshot Cloud Entire Library Of Environments Download](https://peaceful-brahmagupta-38a602.netlify.app/Keyshot-Cloud-Entire-Library-Of-Environments-Download.pdf)

3d2ef5c2b0 [Herramientas para crear webs accesibles](https://duitebadest.mystrikingly.com/blog/herramientas-para-crear-webs-accesibles)

3d2ef5c2b0

[The Far-Reaching Effects of Bipolar Disorder](https://anydesk-premium-5-2-2-crack-license-key-full-version-20.simplecast.com/episodes/the-far-reaching-effects-of-bipolar-disorder)